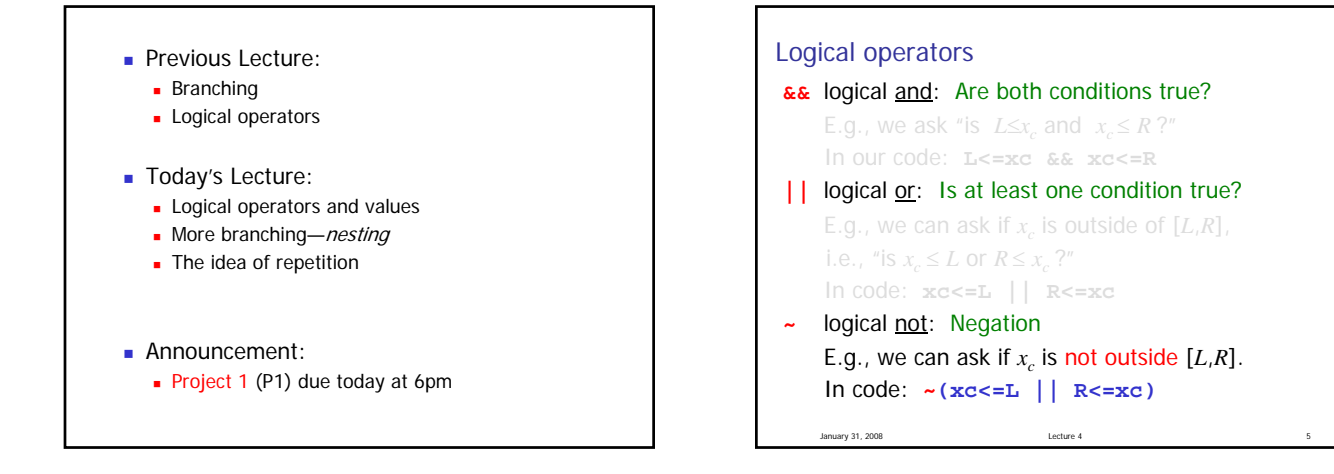

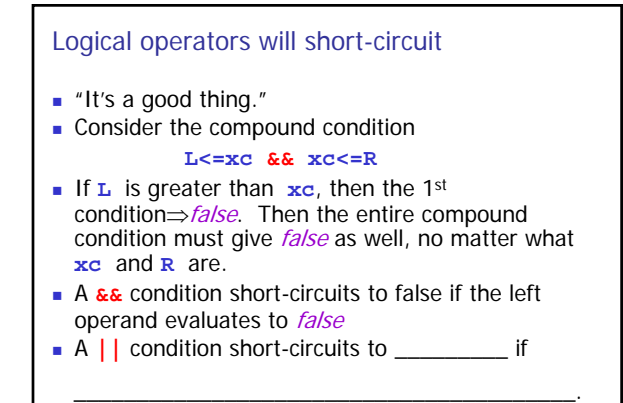

January 31, 2008 Lecture 4 6

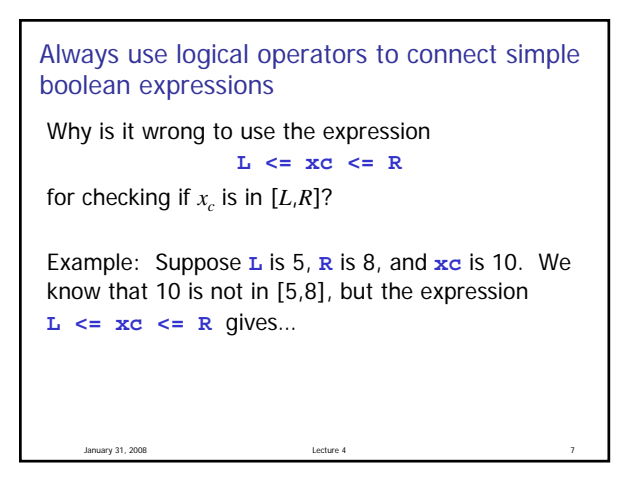

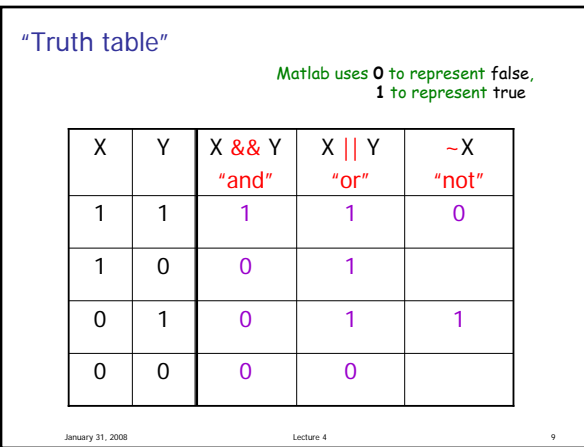

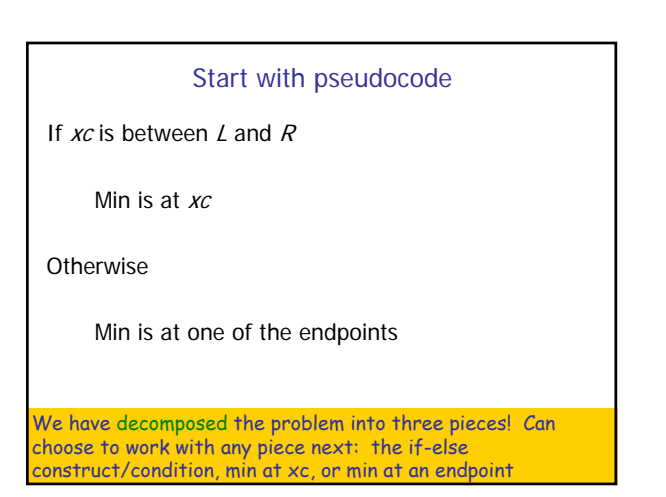

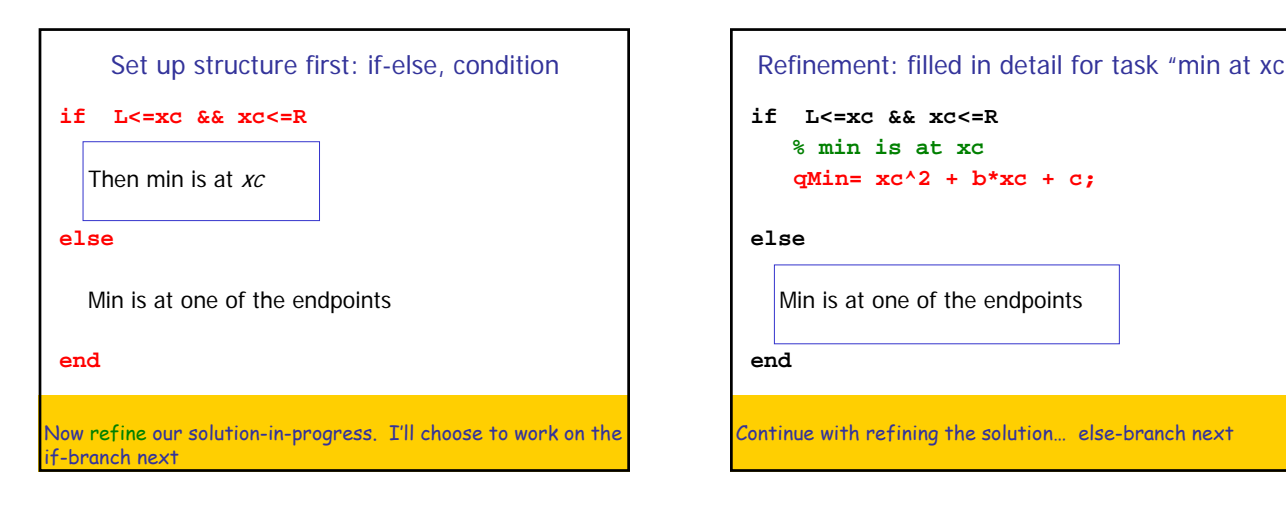

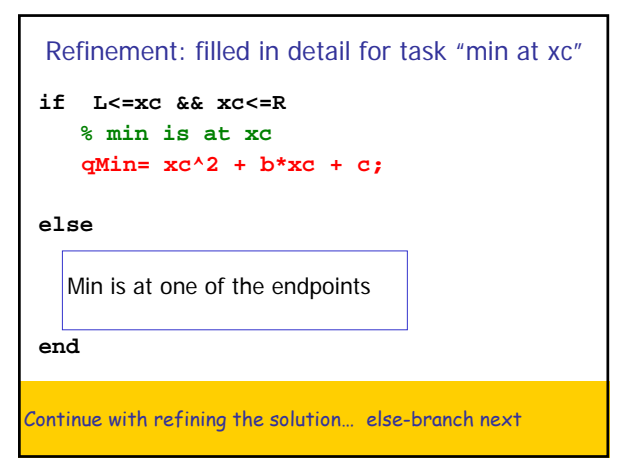

Refinement: detail for task "min at an endpoint" **if L<=xc && xc<=R % min is at xc qMin= xc^2 + b\*xc + c; else % min is at one of the endpoints if %xc left of bracket %min is at L else %xc right of bracket %min is at R end end** Continue with the refinement, i.e., replace comments with code

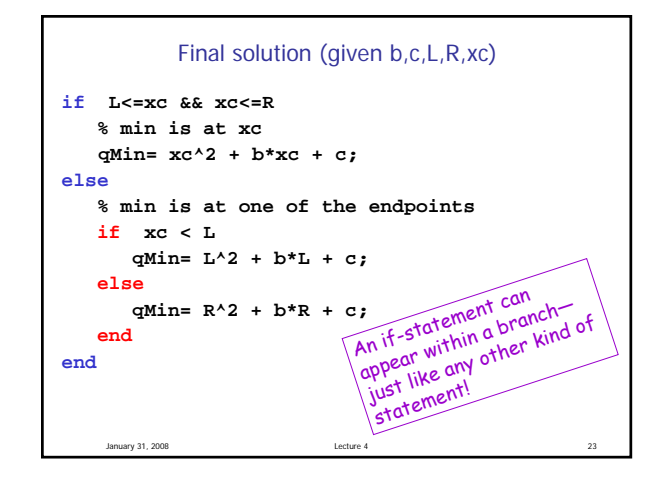

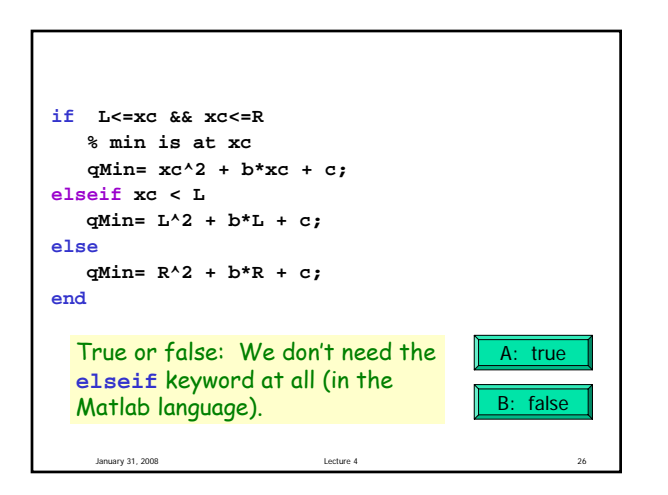

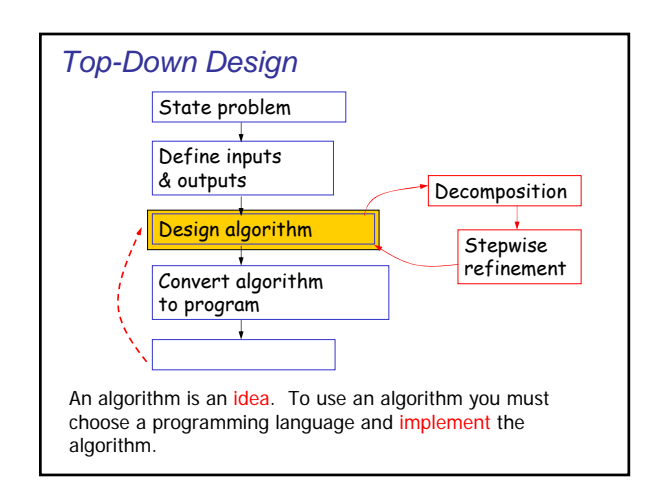